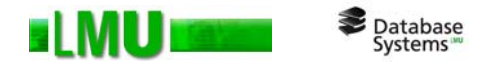

## **Kapitel 3 Datenintegrität**

Folien zum Datenbankpraktikum Wintersemester 2012/13 LMU München

© 2008 Thomas Bernecker, Tobias Emrich © 2010 Tobias Emrich, Erich Schubert unter Verwendung der Folien des Datenbankpraktikums aus dem Wintersemester 2007/08 von Dr. Matthias Schubert

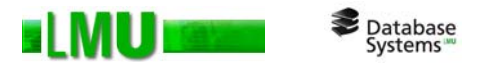

# **Übersicht**

## 3.1 Integritätsbedingungen

- 3.2 Deklarative Constraints
- 3.3 Prozedurale Constraints (Trigger)

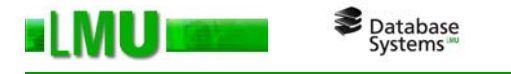

### **Integritätsbedingungen** (Integrity Constraints)

- o Bedingungen, die von einer Datenbank zu jedem Zeitpunkt erfüllt sein müssen
- o Einschränkungen der möglichen **DB-Zustände** (Ausprägungen der Relationen)
- oEinschränkungen der möglichen **Zustandsübergänge** (Update-Operationen)
- o Von wem werden Integritätsbedingungen überwacht:
	- •vom DBMS?
	- •vom Anwendungsprogramm?

oIntegritätsbedingungen sind Teil des Datenmodells

Database<br>Systems

- $\rightarrow$  wünschenswert ist eine zentrale Überwachung im DBMS innerhalb des Transaktionsmanagements
- $\rightarrow$  Einhaltung unabhängig von der jeweiligen Anwendung gewährleistet, es gelten dieselben Integritätsbedingungen für alle Benutzer
- o für eine Teilmenge von Integritätsbedingungen (primary key, unique, foreign key, not null, check) ist dies bei den meisten relationalen Datenbanken realisiert
- o für anwendungsspezifische Integritätsbedingungen ist häufig eine Definition und Realisierung im Anwendungsprogramm notwendig

 $\rightarrow$  Problem: Nur bei Verwendung des jeweiligen Anwendungsprogrammes ist die Einhaltung der Integritätsbedingungen garantiert sowie Korrektheit etc.

o Oracle: einfache Integritätsbedingungen direkt in DDL (**deklarativ**), Unterstützung für komplexere Integritätsbedingungen durch Trigger-Mechanismus (**prozedural**)

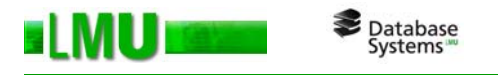

# **Übersicht**

- 3.1 Integritätsbedingungen
- 3.2 Deklarative Constraints
- 3.3 Prozedurale Constraints (Trigger)

#### **Deklarative Constraints**

Database<br>Systems

- $\Omega$ Teil der Schemadefinition (create table ...)
- $\Omega$  Arten:
	- •Schlüsseleigenschaft: primary key (einmal), unique (beliebig)
	- •keine Nullwerte: not null (implizit bei primary key)
	- $\bullet$ Typintegrität: Datentyp
	- •Wertebedingungen: check (<Bedingung>)
	- •referenzielle Integrität: foreign key ... references ... (nur Schlüssel)
- o Constraints können **attributsbezogen** (für jeweils ein Attribut) und **tabellenbezogen** (für mehrere Attribute) definiert werden.
- o Beschreibung möglich durch geschlossene logische Formeln (Sätze) 1.Stufe. *Bsp. (Notation wie Tupelkalkül): Es darf keine zwei Räume mit gleicher R\_ID geben.* **IB**<sub>1</sub> : ∀r<sub>1</sub> ∈ Raum (*∀*r<sub>2</sub> ∈ Raum (r<sub>1</sub>[R\_ID]= r<sub>2</sub>[R\_ID]⇒ r<sub>1</sub> = r<sub>2</sub>))

*Für jede Belegung muss ein entsprechender Raum existieren.*

*IB<sub>2</sub>* : ∀b *∈* Belegung (∄r *∈* Raum (b[R\_ID]= r[R\_ID]))

oDefinition des Beispiels in SQL:

Database<br>Systems

- •• Bei *IB*<sub>1</sub> handelt es sich um eine Eindeutigkeitsanforderung an die Attributswerte von *R\_ID* in der Relation *Raum* (Schlüsseleigenschaft).
- • *IB2* fordert die referenzielle Integrität der Attributswerte von *R\_ID* in der Relation *Belegung* als Fremdschlüssel aus der Relation *Raum*.

```
CREATE TABLE raum (
  r_id varchar2(10) UNIQUE / PRIMARY KEY (IB1)
   ...);
CREATE TABLE belegung (
  b_id number(10),
  r_id varchar2(10)
  CONSTRAINT fk_belegung_raum REFERENCES raum(r_id) (IB2)
   ... );
```
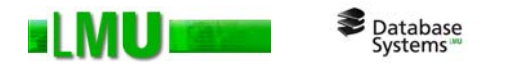

(

#### oWeiteres Beispiel:

CREATE TABLE stadt

```
name varchar2(25) NOT NULL, attributsbezogen
    bezirk varchar2(25) NOT NULL, attributsbezogen
    kfz kennz char(4),
    flaeche number(10,2) NOT NULL attributsbezogen
       CONSTRAINT check_flaeche CHECK (flaeche > 0), attributsbezogen
    CONSTRAINT pk PRIMARY KEY (name,bezirk) tabellenbezogen
);
```
ALTER TABLE stadt DISABLE CONSTRAINT check\_flaeche; ALTER TABLE stadt ENABLE CONSTRAINT check\_flaeche; ALTER TABLE stadt DROP CONSTRAINT check\_flaeche;

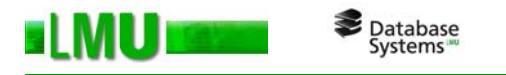

## **Überwachung von Integritätsbedingungen durch das DBMS**

*Definitionen:*

- $\Omega$ *S* sei ein Datenbankschema
- o*IB* sei eine Menge von Integritätsbedingungen *I* über dem Schema *S*
- $\Omega$  *DB* sei Instanz von *<sup>S</sup>*, d.h. der aktuelle Datenbankzustand (über dem Schema *S*)
- o*U* sei eine Update-Transaktion, d.h. eine Menge zusammengehöriger Einfüge-, Lösch- und Änderungsoperationen
- $\Omega$ *U(DB)* sei der aktuelle Datenbankzustand nach Ausführen von *U* auf *DB*
- o *Check(I,DB)* bezeichne den Test der Integritätsbedingung *I* auf dem aktuellen Datenbankzustand *DB*

$$
Check(I, DB) = \begin{cases} \text{true, falls } I \text{ in } DB \text{ erfillt ist} \\ \text{false, falls } I \text{ in } DB \text{ nicht erfillt ist} \end{cases}
$$

### **Prüfen der Integrität**

Database

*Wann sollen Integritätsbedingungen geprüft werden?*

 $\Omega$ Periodisches Prüfen der Datenbank *DB* gegen alle Integritätsbedingungen:

```
if (Check(I,DB)) then <ok>
else <Rücksetzen auf letzten konsistenten Zustand>;
```
*Probleme:*

- •Rücksetzen auf letzten geprüften konsistenten Zustand ist aufwändig
- •beim Rücksetzen gehen auch korrekte Updates verloren
- • erfolgte lesende Zugriffe auf inkonsistente Daten sind nicht mehr rückgängig zu machen
- o Inkrementelle Überprüfung bei jedem Update
	- •Voraussetzung: Update erfolgt auf einem konsistenten Datenbankzustand
	- •dazu folgende Erweiterung:

Database<br>Systems

```
Check(I, U(DB)) =
```
*true*, falls <sup>I</sup> durch Update *<sup>U</sup>* auf *DB* nicht verletzt ist

*false*, falls <sup>I</sup> durch Update *<sup>U</sup>* auf *DB* verletzt ist

dann:

<führe U durch>;if  $(\forall I \in IB: \text{Check}(I, U(DB)))$  then <ok> else <rollback U>;

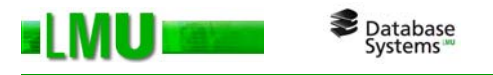

- oBei jedem Update U alle Integritätsbedingungen gegen die gesamte Datenbank zu testen ist zu teuer, daher Verbesserungen:
	- 1. Nur betroffene Integritätsbedingungen testen; z.B. kann die referenzielle Integritätsbedingung *Belegung → Raum*, nicht durch
		- •Änderungen an der Relation *Dozent* verletzt werden
		- •Einfügen in die Relation *Raum* verletzt werden
		- •Löschen aus der Relation *Belegung* verletzt werden
	- 2. Abhängig von  $\scriptstyle\rm U$  nur vereinfachte Form der betroffenen Integritätsbedingungen testen; z.B. muss bei Einfügen einer *Belegung <sup>x</sup>* nicht die gesamte Bedingung *IB<sub>2</sub> getestet werden, sondern es genügt* **der** Test von:

*r* א *Raum (x[R\_ID]= r[R\_ID])*

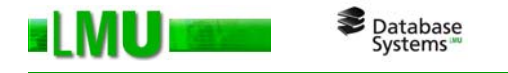

#### **Bei welchen Operationen muss geprüft werden?**

```
Beispiel: create table t1 (
            a_id ... 
             ... ... primary key (a_id)) 
           create table t2 (
            b_id ...
            a_id
             ...primary key (b_id),
            foreign key (a_id) references t1)
```
oInsert/Update in Tabelle **t2**:

> Existiert zu einem eingefügten/geänderten Fremdschlüssel in **t2** kein entsprechender Schlüssel in **t1**, dann wird die Operation zurückgewiesen.

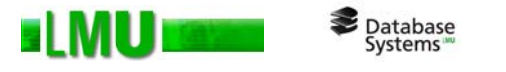

oUpdate in Tabelle **t1**:

> Existiert zu einem Schlüssel in **t1** ein abhängiger Datensatz (Fremdschlüssel) in **t2**, dann wird jede Änderung des Schlüssels zurückgewiesen.

- o Löschen in Tabelle **t1**:
	- $\bullet$ Löschen immer möglich, wenn kein abhängiger Datensatz in **t2** existiert
	- •weitere Optionen:

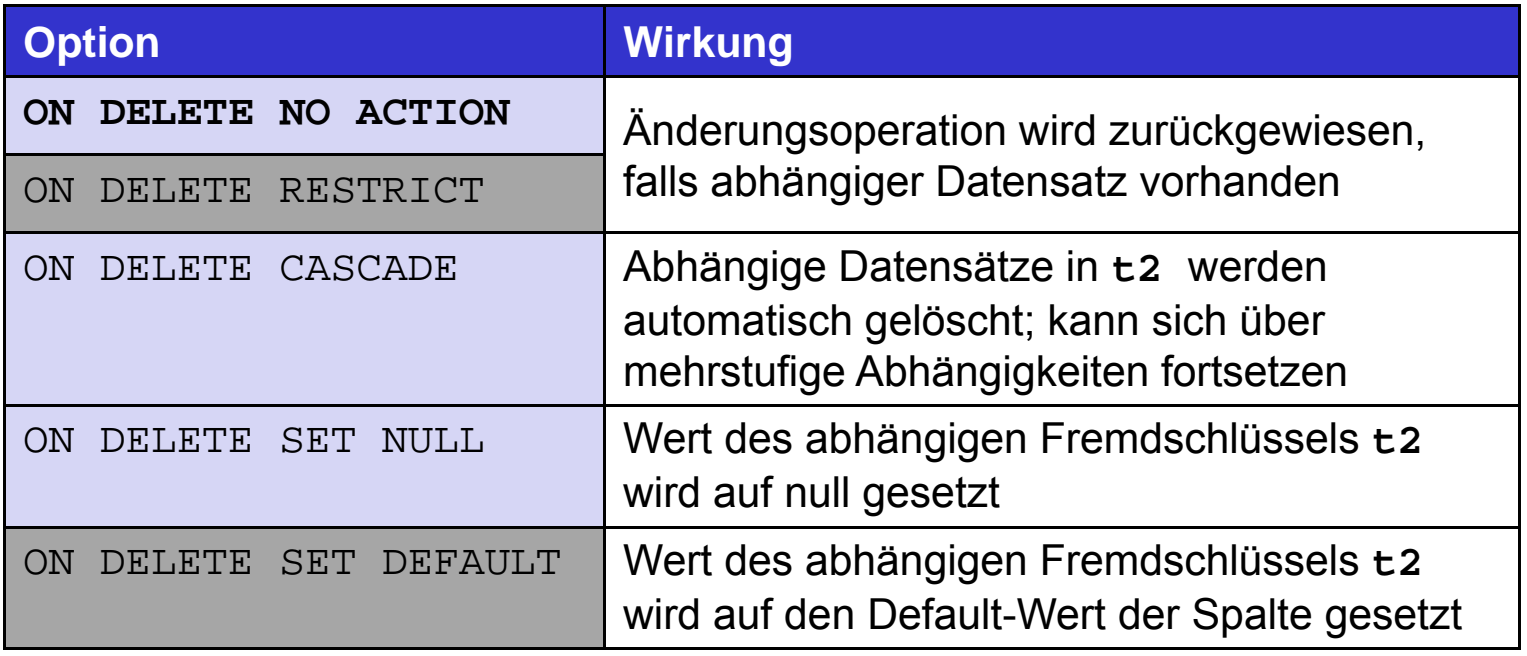

•Beispiel: foreign key (a\_id) references t1 on delete cascade

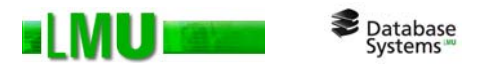

# **Übersicht**

- 3.1 Integritätsbedingungen
- 3.2 Deklarative Constraints
- 3.3 Prozedurale Constraints (Trigger)

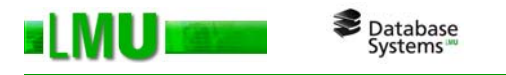

### **Prozedurale Constraints (Trigger)**

o Motivation: Komplexere Bedingungen als bei deklarativen Constraints und damit verbundene Aktionen wünschenswert.

→ **Trigger**: Aktion (PL/SQL-Programm), die einer Tabelle zugeordnet ist und durch ein bestimmtes Ereignis ausgelöst wird.

- o Ein Trigger enthält Code, der die mögliche Verletzung einer Integritätsbedingung bei einem bestimmten Ereignis-Typ testet und daraufhin bestimmte Aktionen veranlasst.
- omögliche Ereignisse: insert, update, delete
- $\Omega$  zwei Arten:
	- • *Befehls-Trigger (statement trigger):* werden einmal pro auslösendem Befehl ausgeführt.
	- • *Datensatz-Trigger (row trigger):* werden einmal pro geändertem/eingefügtem/gelöschtem Datensatz ausgeführt.
- o mögliche Zeitpunkte: vor (BEFORE) oder nach (AFTER) dem auslösenden Befehl

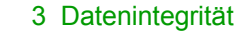

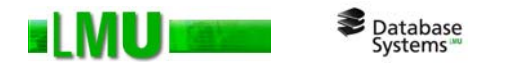

- o Datensatz-Trigger haben Zugriff auf zwei Instanzen eines Datensatzes: vor und nach dem Ereignis (Einfügen/Ändern/Löschen) Adressierung durch Präfix: : new. bzw. : old.
- oZu einer Integritätsbedingung *I gehören in der Regel mehrere Trigger Ti*

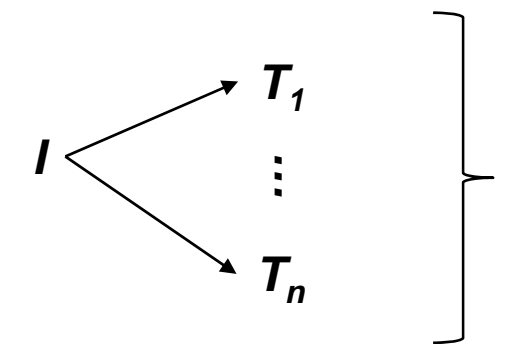

Je nach auslösendem Ereignis-Typ unterschiedliche Trigger für die Integritätsbedingung

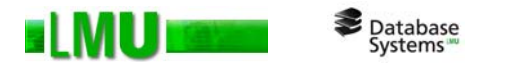

#### oAufbau eines Trigger-Programms:

```
create or replace trigger <trig_name>
before/after/instead of -- Trigger vor/nach/alt. zu Auslöser ausführen
insert or update of <attrib1>, <attrib2>, ... or delete -- Trigger-Ereignisse
on <tab_name>/<view_name>/ -- zugehörige Tabelle od. View (DML-Trigger)
  <schema_name>/<db_name> -- Schema od. Datenbank (DDL-Trigger)
[for each row] -- Datensatz-Trigger
when-- zusätzliche Trigger-Restriktion
declare...
begin
if inserting then <pl/sql>
end if;if updating (<attrib1>) then <pl/sql>
end if;if deleting then <pl/sql>
end if;... -- Code hier gilt für alle Ereignisse
end;
```
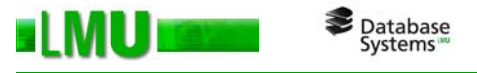

### **Beispiel**

- $\bullet$  Ausgangspunkt: Relation *Period\_Belegung* mit regelmäßig stattfindenden Lehrveranstaltungen in einem Hörsaal
- $\bullet$ Hier müssen folgende Bedingungen gelten:

*p* <sup>א</sup> *Period\_Belegung (0 ≤ p[Tag] ≤ 6* <sup>ר</sup> *p[Erster\_Termin] ≤ p[Letzter\_Termin]* ר *Wochentag(p[Erster\_Termin]) = p[Tag]*  ר *Wochentag(p[Letzter\_Termin]) = p[Tag] )*

 $\rightarrow$  Formulierung als deklaratives Constraint:

```
ALTER TABLE Period_Belegung ADD CONSTRAINT check_day
CHECK (
         (Tag between 0 and 6) and
         (Erster_Termin <= Letzter_Termin) and
         (to number (to char (Erster Termin, 'd')) = Tag) and
         (to_number (to_char (Letzter_Termin, 'd')) = Tag) 
);
```
#### **Formulierung als prozedurales Constraint (Trigger):**

**CREATE OR REPLACE TRIGGER** check\_day

**BEFORE** 

INSERT OR UPDATE

ON Period\_Belegung

FOR EACH ROW

#### **DECLARE**

tag number; et date; lt date;

#### **BEGIN**

```
tag := :new.Tag;
et := :new.Erster_Termin; lt := :new.Letzter_Termin;
if (tag < 0) or (tag > 6) or (et > lt) or
   (to_number(to_char(et, 'd')) != tag) or 
    (to_number(to_char(lt, 'd')) != tag) then
    raise_application_error(-20089, 'Falsche Tagesangabe');
end if;
```
**END;**

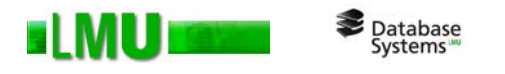

### **Sequenzen**

ofür die Erstellung eindeutiger IDs

CREATE SEQUENCE <seq name>

[INCREMENT BY n] -- Default: 1

[START WITH n] -- Default: 1

[{CYCLE | **NOCYCLE**}]

- 
- 
- $[\{MAXVALUE n \mid NOMAXVALLYE\}]$  -- Maximalwert  $(10^27 \text{ bzw. } -1)$
- [{MINVALUE n | **NOMINVALUE**}] -- Mindestwert (1 bzw. -10^26)
- [{CACHE n | NOCACHE}]; -- Vorcachen, Default: 20
- oZugreifen über **NEXTVAL** (nächster Wert) und **CURRVAL** (aktueller Wert):

```
CREATE SEQUENCE seq_pers;
```
INSERT INTO Person (p\_id, p\_name, p\_alter) VALUES (seq pers.NEXTVAL, 'Ulf Mustermann', 28);

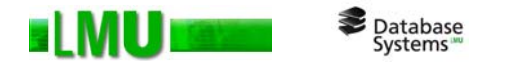

oBeispiel mit Trigger:

CREATE OR REPLACE TRIGGER pers\_insert

BEFORE INSERT

ON Person

FOR EACH ROW

BEGIN

SELECT seq\_pers.NEXTVAL INTO :new.p\_id FROM dual;

END;

INSERT INTO Person (p\_name, p\_alter) VALUES ('Ulf Mustermann', 28);

 $\rightarrow$  kein expliziter Zugriff (. NEXTVAL) nötig!